书名:<<Adobe 创意大学平面视觉设计师标准教材>>

 $,$  tushu007.com

- 13 ISBN 9787030286499
- 10 ISBN 7030286499

出版时间:2010-8

页数:314

PDF

 $<<$ Adobe  $>>$ 

更多资源请访问:http://www.tushu007.com

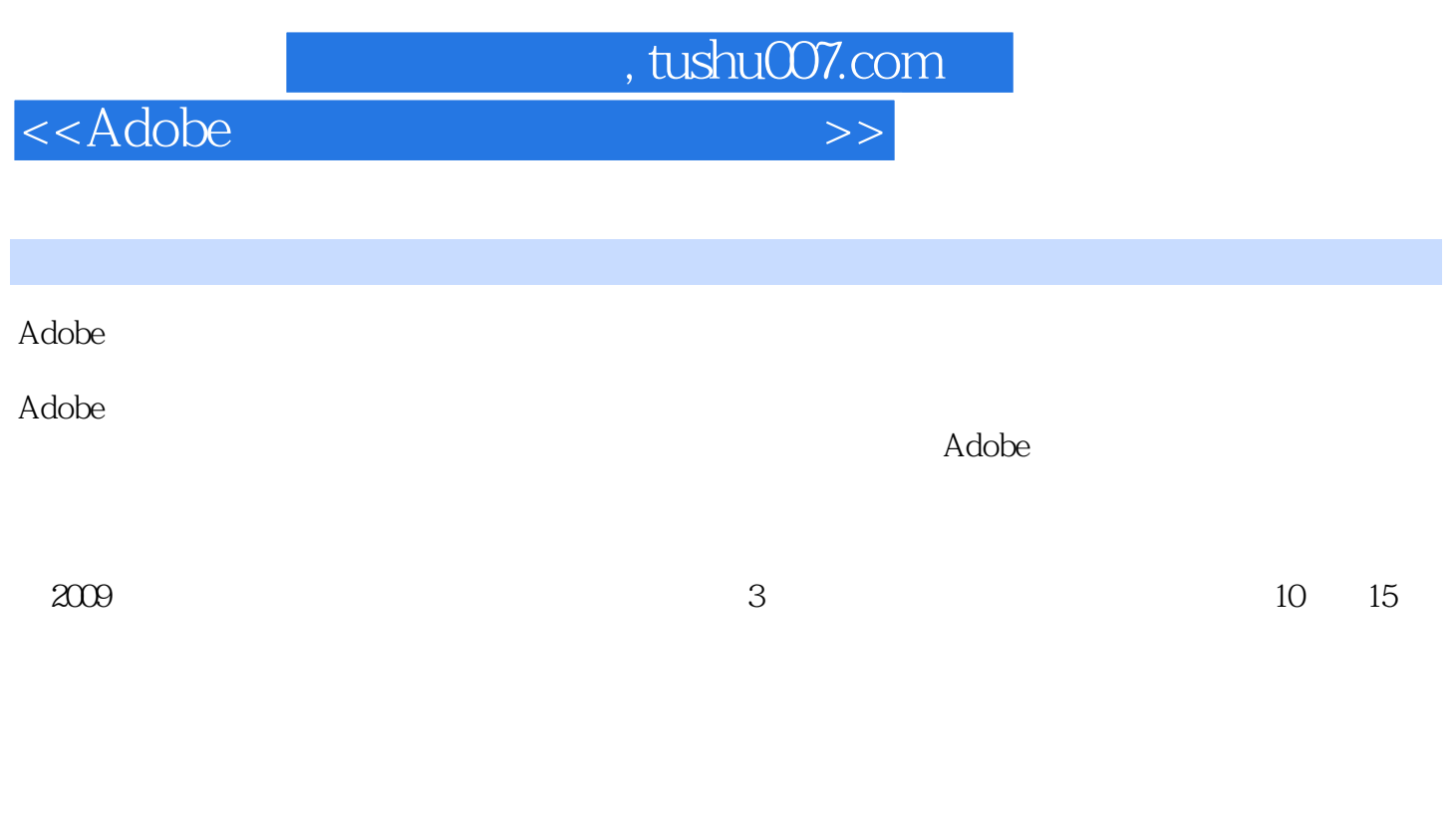

,<br>"Designed Made in China", Made in China<br>"Pesigned Made in China " Designed Made in China

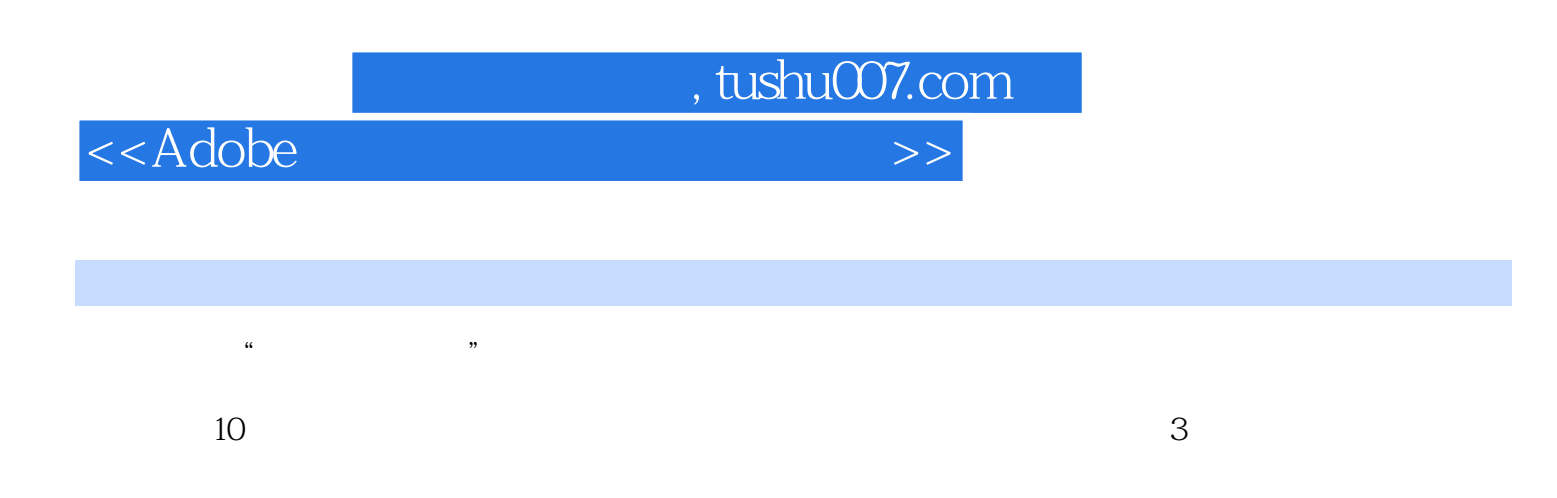

a Photoshop InDesign Illustrator 3 to the matrix of the Photoshop InDesign

 $MP4$ 

## <<Adobe >>>>>>

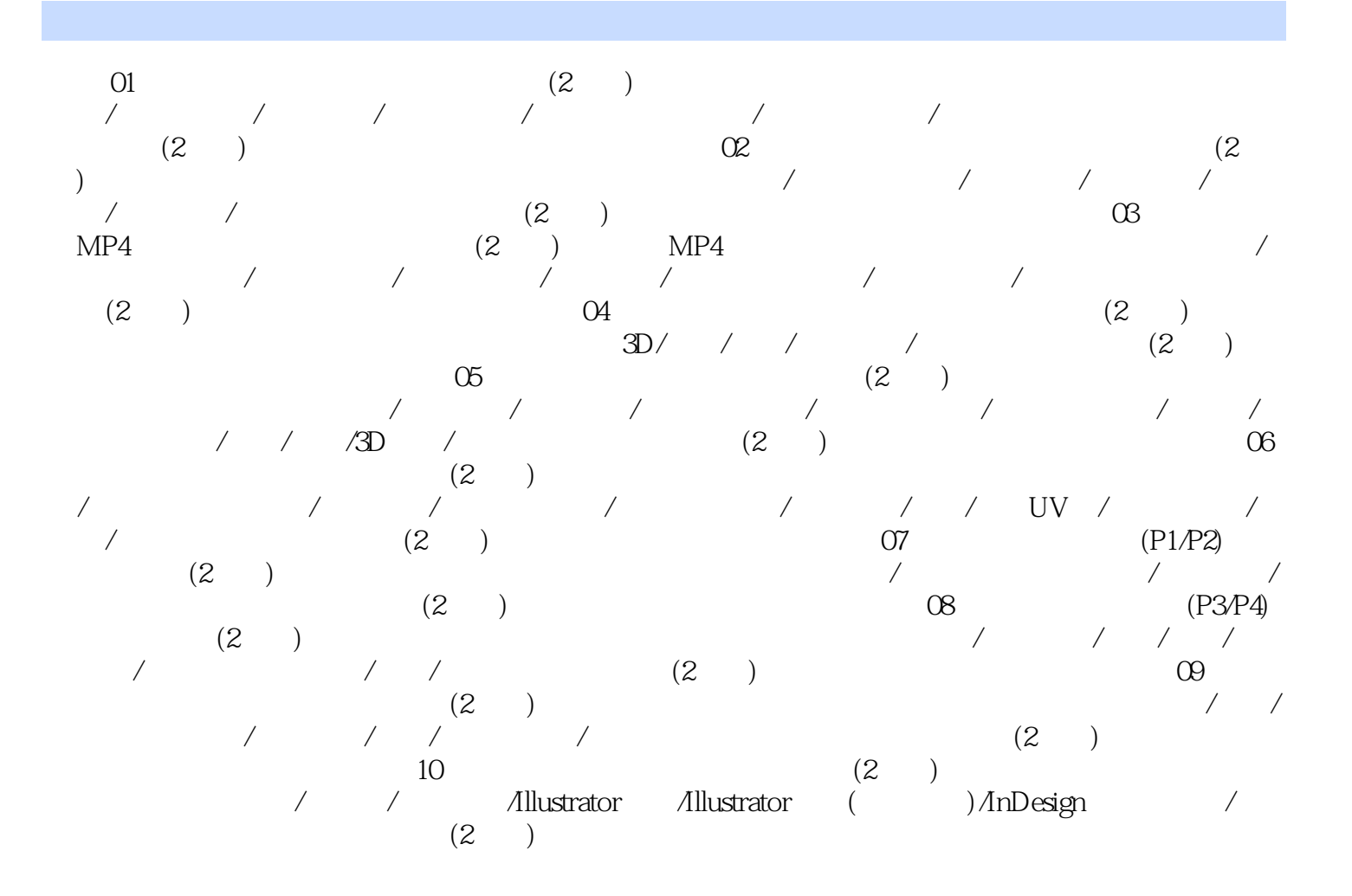

, tushu007.com

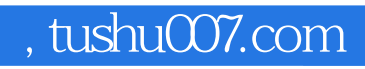

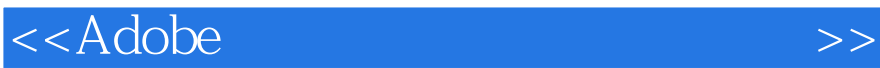

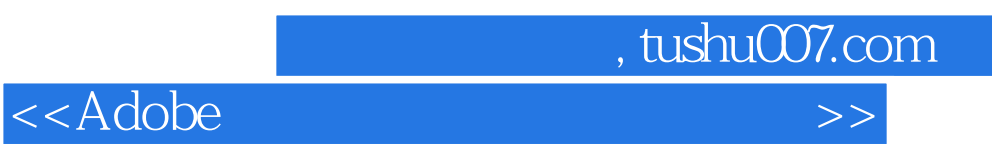

## $\rm{Adobe}$

.<br>"Photoshop+Illustrator+InDesign 件技术+专业知识+工作流程"综合讲解直通就业:权威的认证支持,企业需求的工作技能轻松易学:

, which is a contract of the expectation of  $1$  $\lambda$ dobe

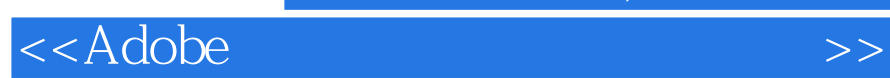

本站所提供下载的PDF图书仅提供预览和简介,请支持正版图书。

更多资源请访问:http://www.tushu007.com

 $,$  tushu007.com